## Exam Pattern for Assistant (Rajbasha)

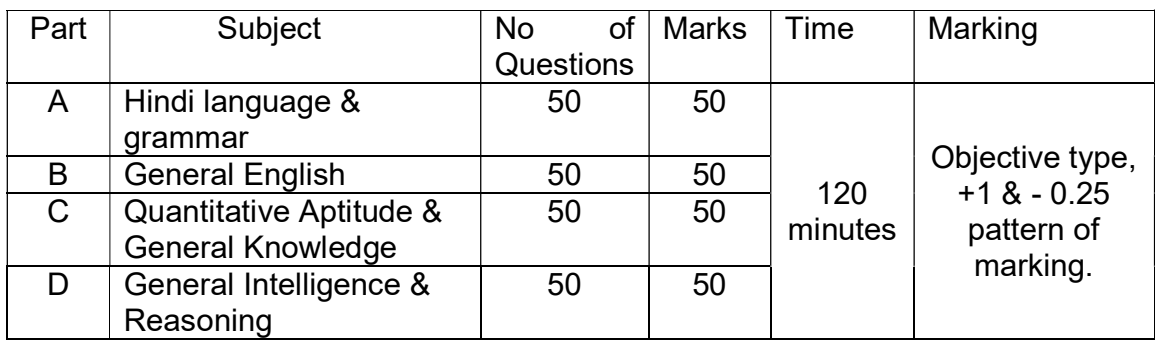

## Indicative Syllabus

Hindi Language & Grammar and General English: Questions to test the candidate's understanding and knowledge of the languages and ability to write correctly, precisely and effectively, correct use of words, idioms & phrases, etc.

General Intelligence & Reasoning : Verbal & non-verbal type questions on Missing Number, Repeated Series, Analogy, Venn diagram, Logical arrangement of Words, Coding & decoding, Sitting arrangement, ranking arrangement, Dice, Cube & Cuboid, Calendar, Number Series, Coded equation, Clock, Directions, Counting figures, Problems based on Alphabets, Sequence, Mirror and Water Image etc.

Quantitative Aptitude: Questions on Number System, Percentages, Profit & Loss, Discount, Ratio & Proportion, Mixer & Allegation, Averages, Simple & Compound interest, Time & distance, Time & Work, Pipe & Cistern, Boat & Stream, Partnership, Surds & Indices, LCM & HCF, Simplification, Geometry (Triangles, Circles, Quadrilateral, Lines & Angles etc), Mensuration (Area, Perimeter, Volume etc), Trigonometry (Trigonometric Identities, Trigonometric Ratios, Circular measures of Angles, Heights & distance etc), Algebra (Factorisation, Coordinate Geometry, Polynomials, Sequence & Series, Algebraic identities, Linear equations etc), Statistics & data interpretation, etc.

General Knowledge: Questions to test the candidates' awareness of the environment around him and its applications to the society, current affairs of National & International importance etc. The test will also include questions on History, Culture, Geography, Science, Polity, Economy etc and computer awareness.

\*\*\*\*\*\*

# Skill Test (on Computer)

### Indicative Syllabus

MS Word ( for 35 marks) : Opening & Saving files, Editing text documents, Inserting, Deleting, Cut, Copy, Paste, Undo, Redo, Find, Search, Replace, Formatting page & setting Margins, Converting files to different formats, Importing & Exporting documents, Using Tool bars, Ruler, Using icons, using help; Formatting documents- Setting font styles, font selection - style, size, colour, etc, Type face - Bold, Italic, Underline, Case settings, Highlighting, Special symbols, Setting paragraph style, Alignments, Indents, Line Space, Margins, Bullets & Numbering; Setting Page Style- Formatting Page, Page tab, Margins, Layout settings, Border & Shading, Column break and line break; Creating Tables- Table settings, Borders, Alignments, Insertion, Deletion, Merging, Splitting, Sorting and Formula; Drawing- Inserting Clip Arts, Pictures/Files etc ; Tools- Spell Checks, Mail Merge, Templates, Tracking changes, Security; Printing documents; Shortcut Keys, etc.

MS Excel (for 35 marks) : Spreadsheet & Its applications, Opening Spreadsheet, Menus - Main menu, Formula Editing, Formatting, Toolbars, Using help; Working with Spreadsheets -opening, saving files, setting margins; Spreadsheet addressing- rows, columns & cells, referring cells & selecting cells, Short-cut keys; Entering & Deleting Data- Entering data, cut, copy, paste, undo, redo, filling continuous rows/columns, highlighting values, find, search & replace, inserting data, insert cell, column/row & sheet, symbol, clipart, pictures, files etc. Inserting functions, manual breaks; Setting formulafinding total in a column/row, using other formulae; Formatting spreadsheets - Labelling columns & rows, formatting cell, row, column & sheet, Category - Alignment, font, border & shading, hiding/unhiding rows/columns, setting row height, column width; Working with sheets- Sorting, Filtering, Validation, consolidation and subtotal, creating charts -Drawing; Printing, Error checking, spell checks etc.

MS Power Point (for 30 marks) : Opening new presentation, different presentation templates, setting backgrounds, selecting presentation layouts; Creating a presentation – Setting presentation style, adding text to the presentation; Formatting a presentation – Adding style, colour, gradient fills, arranging objects, adding header & footer, Slide background, Slide layout; Adding graphics to the presentation – inserting pictures, table etc. into presentation etc.

### Duration of test: 60 minutes.

Pass Criterion: 60% marks for UR category and 50% marks for reserved categories, strictly for consideration against notified reserved vacancies.

# Skill Test (Hindi Typing)

Candidates have to type a given passage of 250 words in Hindi at a speed of 25 words per minute on Computer using INSCRIPT keyboard with UNICODE font.

### Pass Criterion:

5% mistakes (maximum) for UR category.

8% mistakes (maximum) for reserved categories, strictly for consideration against notified reserved vacancies.

\*\*\*\*\*\*